## **DAFTAR GAMBAR**

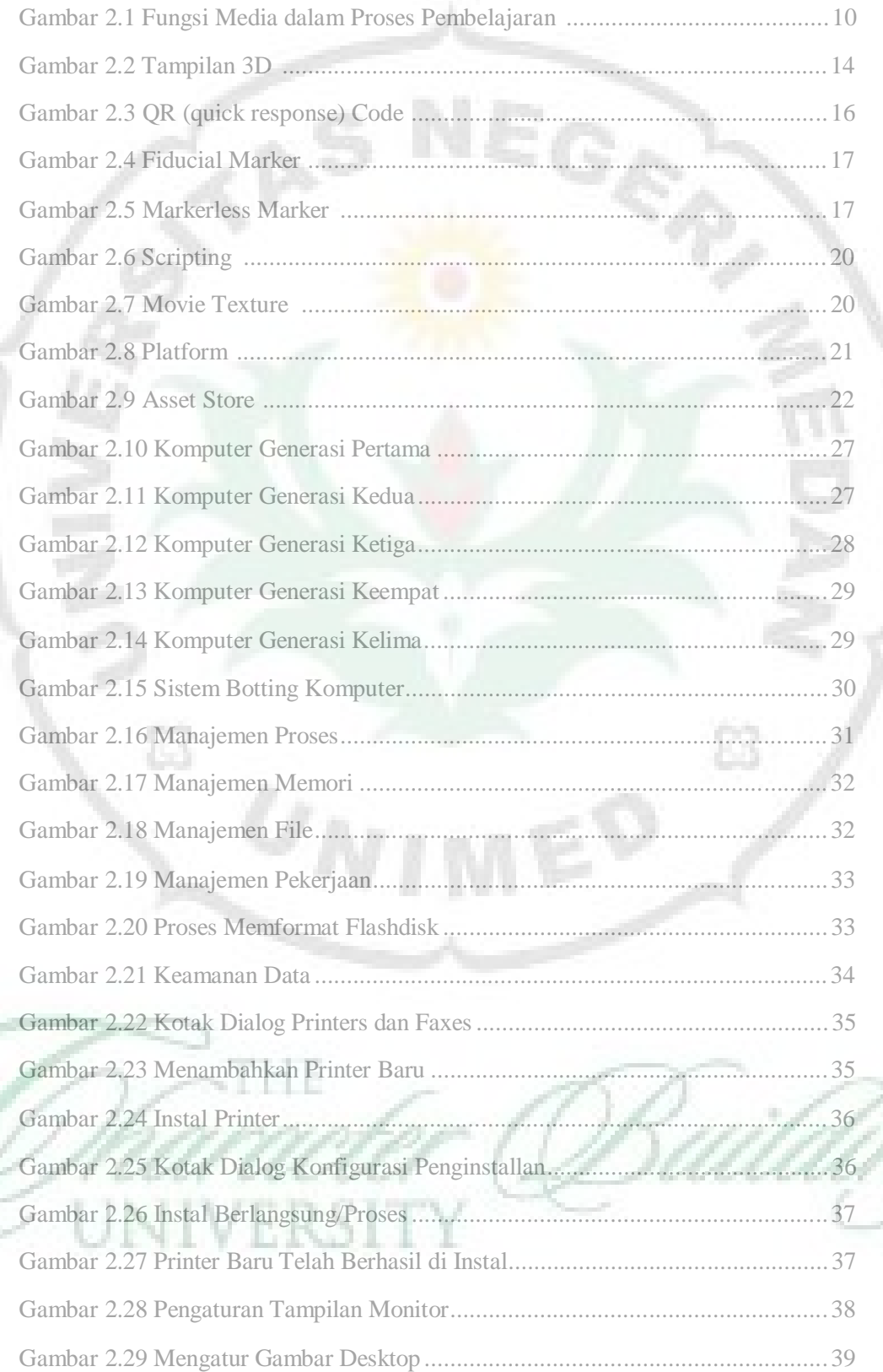

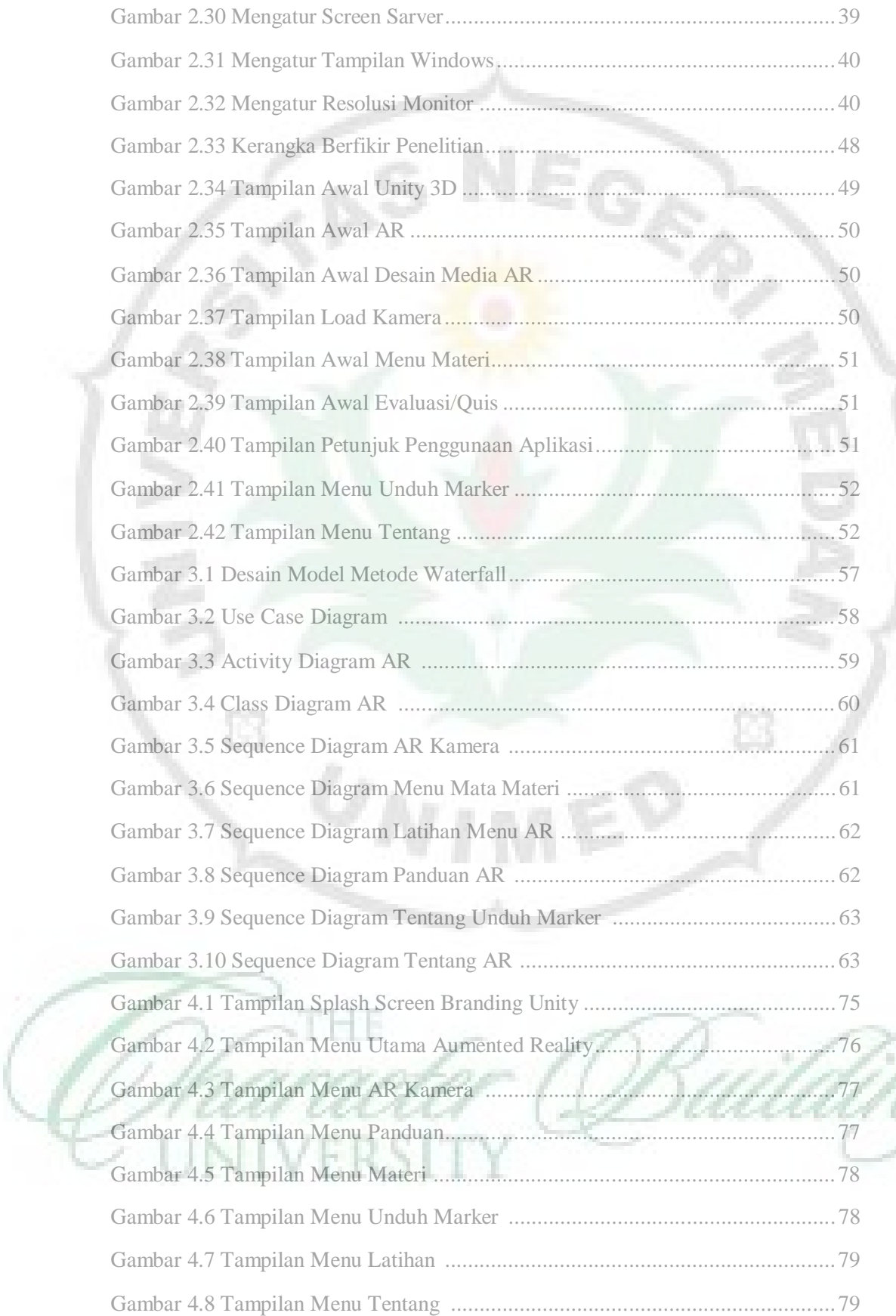

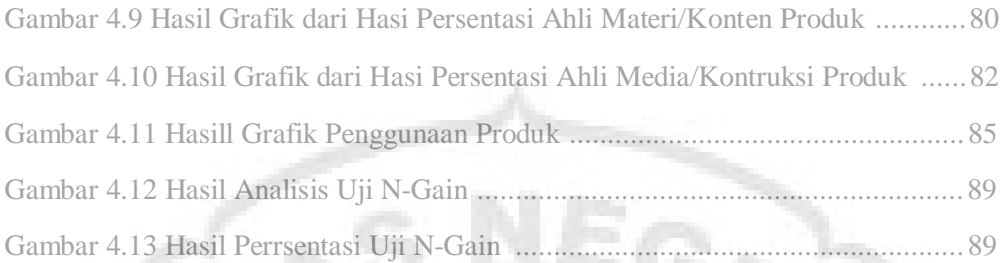

T.

B

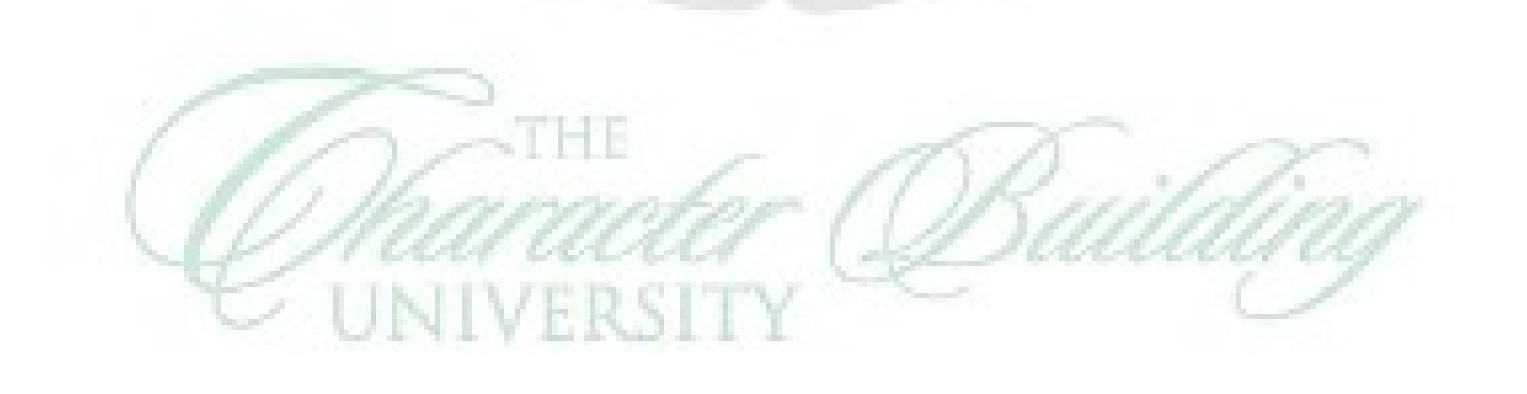

 $\omega_{NIM}$ ED

È3